## **WNIOSEK**

## **o pozwolenie na użytkowanie**

## **(PB-17)**

PB-17 nie dotyczy przystąpienia do użytkowania przed wykonaniem wszystkich robót

budowlanych.

 **Podstawa prawna**: Art. 55 ust. 1 pkt 1 i 2 oraz art. 57 ust. 1 w zw. z ust. 3a ustawy z dnia 7 lipca 1994 r. – Prawo budowlane (Dz. U. z 2020 r. poz. 1333, z późn. zm.).

#### **1. ORGAN NADZORU BUDOWLANEGO**

Nazwa: ………………………………………………………………………………………………….. POWIATOWY INSPEKTORAT NADZORU BUDOWLANEGO W WODZISŁAWIU L SKIM

### **2.1. DANE INWESTORA<sup>1</sup>)**

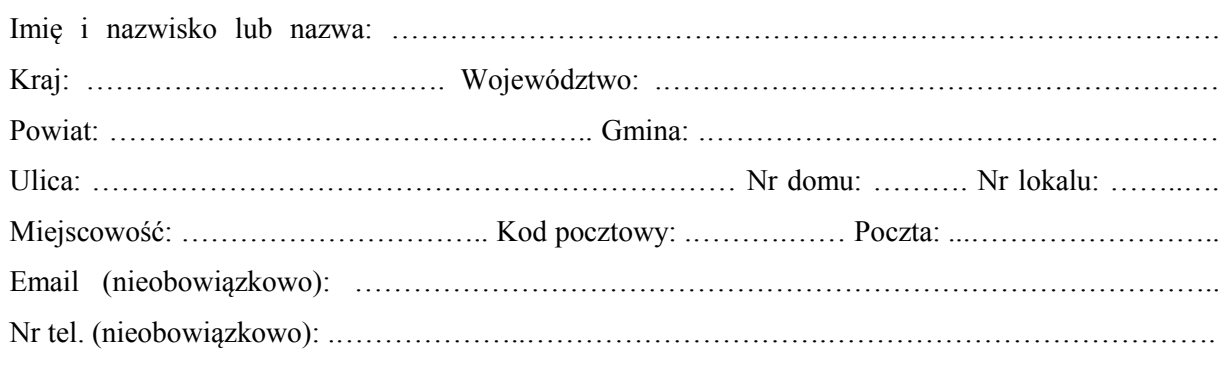

#### **2.2. DANE INWESTORA (DO KORESPONDENCJI)<sup>1</sup>)**

Wypełnia się, jeżeli adres do korespondencji inwestora jest inny niż wskazany w pkt 2.1.

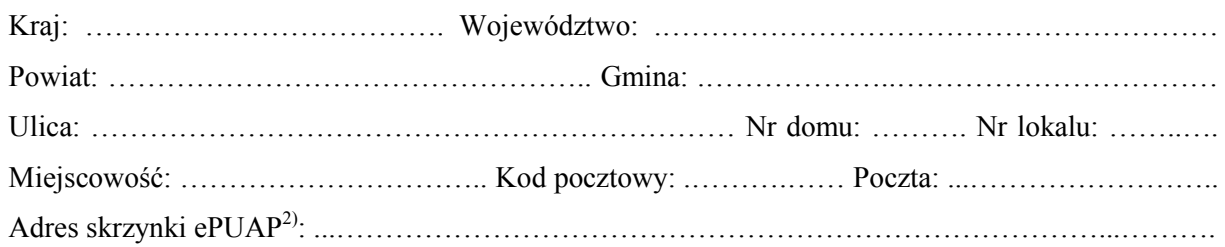

#### **3. DANE PEŁNOMOCNIKA<sup>1</sup>)**

Wypełnia się, jeżeli inwestor działa przez pełnomocnika.

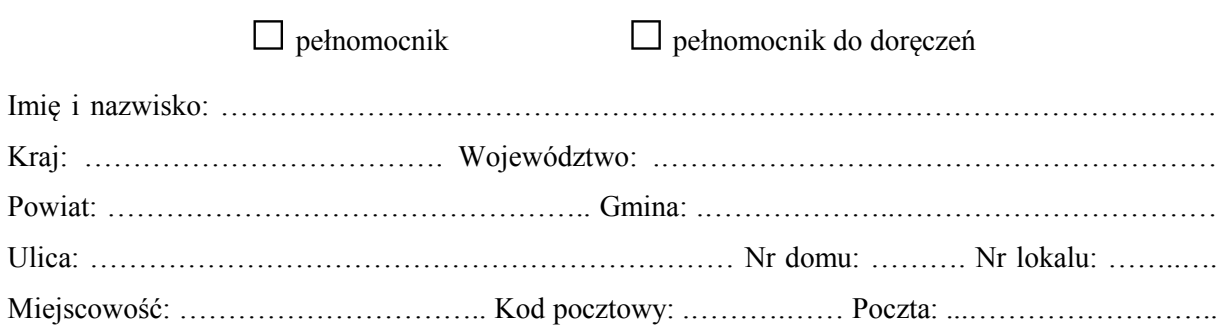

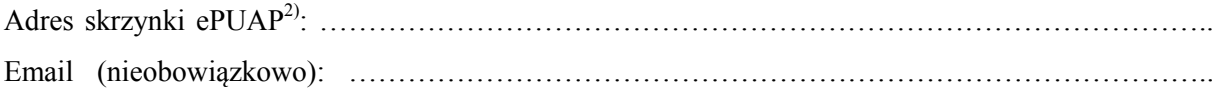

Nr tel. (nieobowiązkowo): .………………..………………………….………………………………….

## **4. INFORMACJE O DECYZJI O POZWOLENIU NA BUDOWĘ ALBO ZGŁOSZENIU BUDOWY, O KTÓREJ MOWA W ART. 29 UST. 1 PKT 1 I 2 USTAWY Z DNIA 7 LIPCA 1994 R. – PRAWO BUDOWLANE**

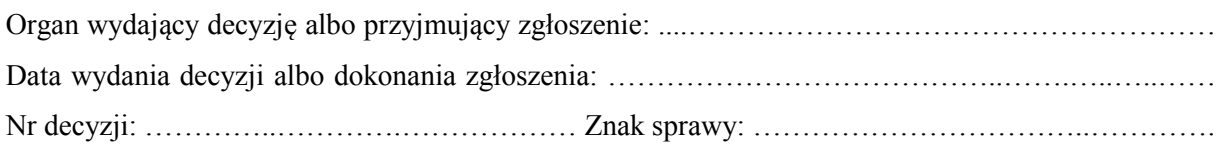

# **5. INFORMACJE O OBIEKCIE**

Wskaż funkcję (przeznaczenie) lub parametry obiektu, którego dotyczy wniosek o udzielenie pozwolenia na użytkowanie.

……………………………………….………………..…………………………………………………. …………………………………………………………………………………….……….………….…. …………………………………………………………………….……………………………………...

# **6. DANE NIERUCHOMOŚCI, NA KTÓREJ ZNAJDUJE SIĘ OBIEKT<sup>1</sup>)**

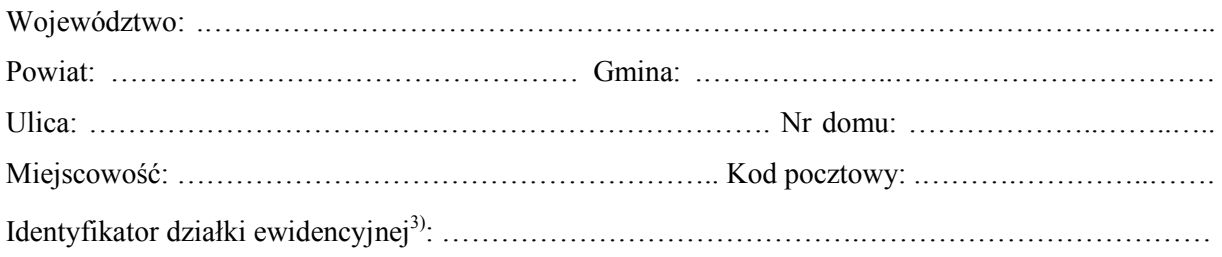

## **7. OŚWIADCZENIE W SPRAWIE KORESPONDENCJI ELEKTRONICZNEJ**

□ Wyrażam zgodę □ Nie wyrażam zgody

 na doręczanie korespondencji w niniejszej sprawie za pomocą środków komunikacji elektronicznej w rozumieniu art. 2 pkt 5 ustawy z dnia 18 lipca 2002 r. o świadczeniu usług drogą elektroniczną (Dz. U. z 2020 r. poz. 344).

## **8. ZAŁĄCZNIKI**

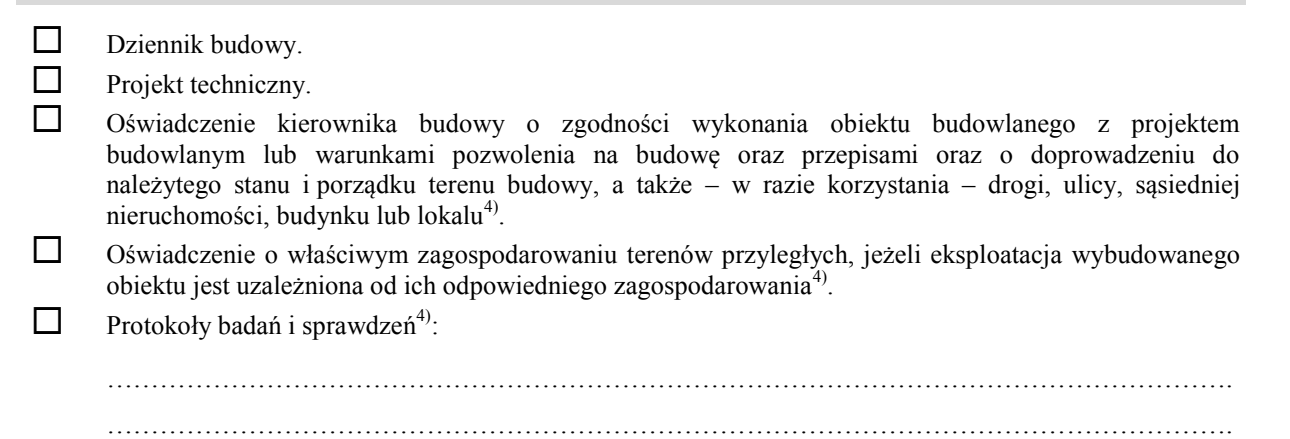

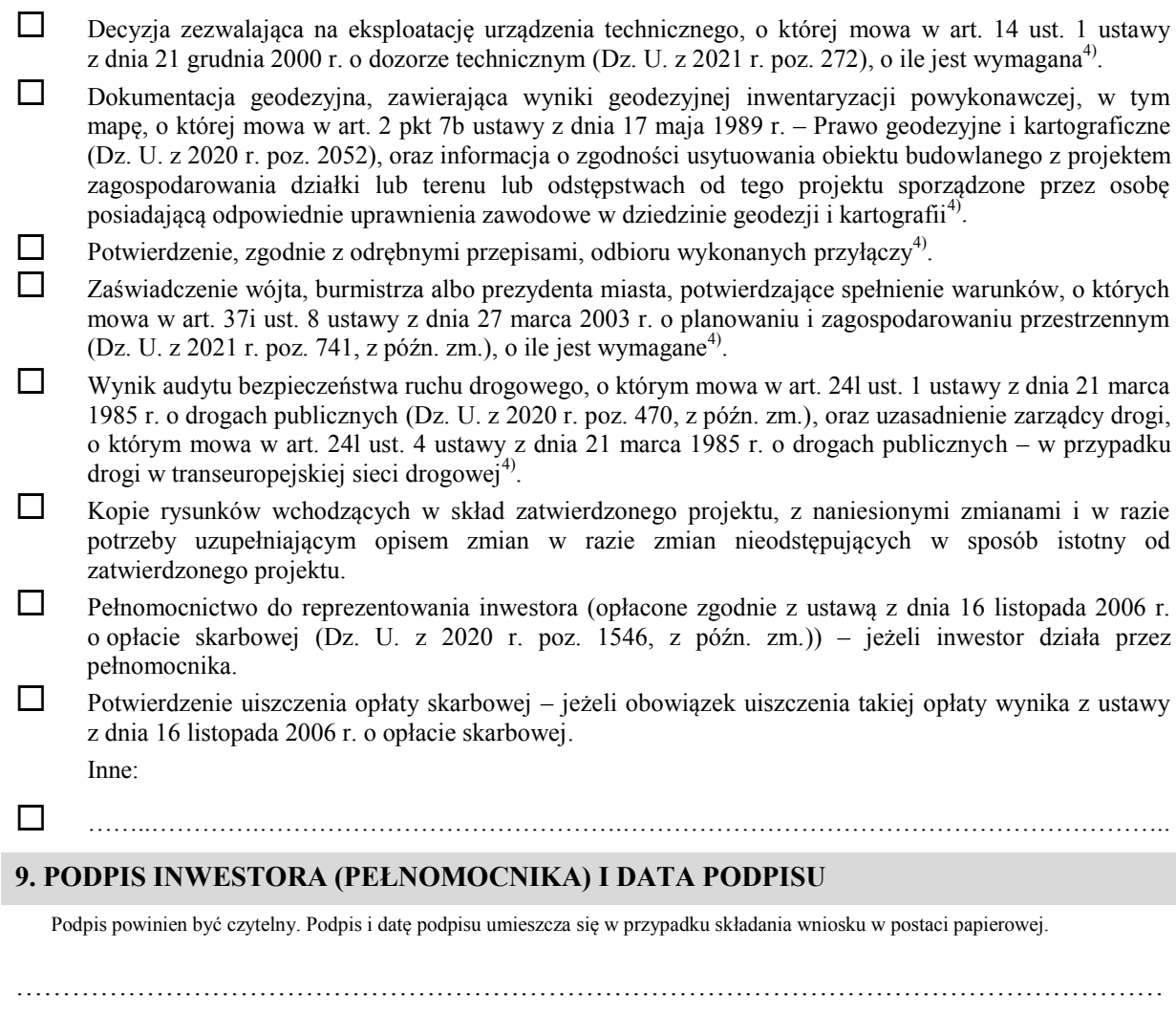

 $\overline{a}$ <sup>1)</sup> W przypadku większej liczby inwestorów, pełnomocników lub nieruchomości dane kolejnych inwestorów, pełnomocników lub

nieruchomości dodaje się w formularzu albo zamieszcza na osobnych stronach i dołącza do formularza.<br><sup>2)</sup> Adres skrzynki ePUAP wskazuje się w przypadku wyrażenia zgody na doręczanie korespondencji w niniejszej sprawie za po środków komunikacji elektronicznej.

<sup>3)</sup> W przypadku formularza w postaci papierowej zamiast identyfikatora działki ewidencyjnej można wskazać jednostkę ewidencyjną, obręb ewidencyjny i nr działki ewidencyjnej oraz arkusz mapy, jeżeli występuje.

<sup>4)</sup> Zamiast oryginału, można dołączyć kopię dokumentu.